## Wieso dauert das Aufrufen von manchen Tickets länger?

## 12.05.2024 16:58:48

## **FAQ-Artikel-Ausdruck**

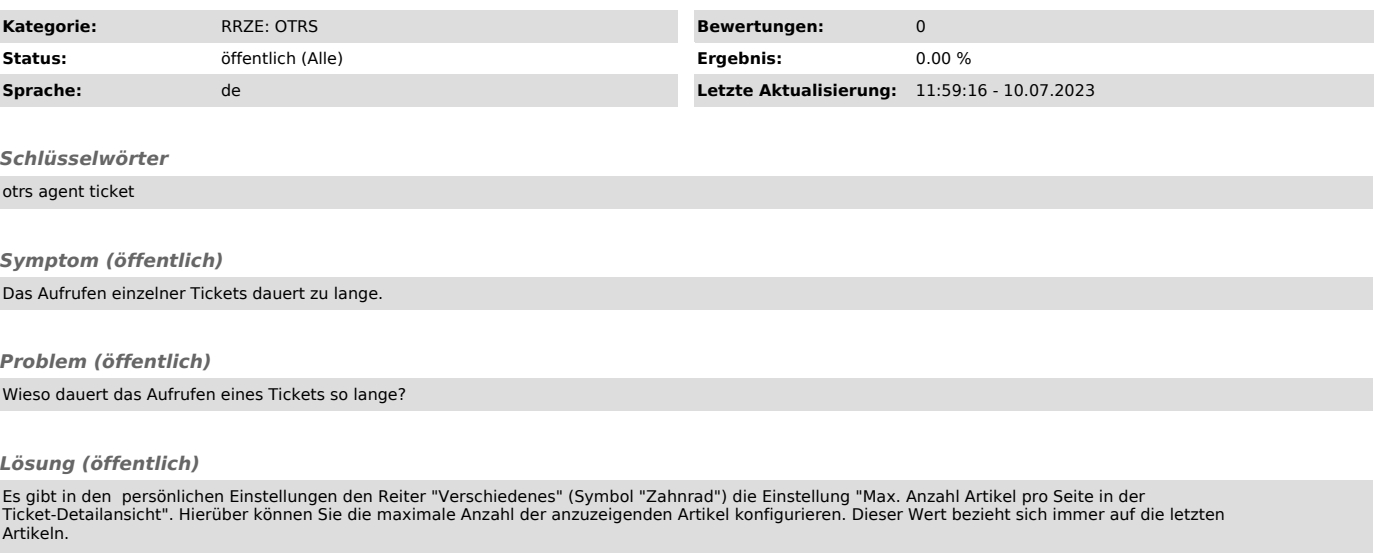

In diesem Screenshot sehen Sie ein Beispiel der Einstellung mit dem Wert "3".

Für den Großteil der OTRS-Agenten ist es empfehlenswert den Wert auf "3" oder "5" zu setzen, da dies den besten Kompromiss zwischen dem größten<br>Geschwindigkeitszuwachs und Komfort darstellt. Wenn Sie mit der Maus auf die Z